# Hidden Capture Crack Download (2022)

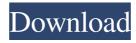

### **Hidden Capture Crack+ Download For Windows [Latest]**

Hidden Capture Shortcut: Price: Top 10 Free Hidden Software The list of top 10 free hidden software, which you can always call to help you in capturing your screen activity to multiple image files. We have done all-to-all comparison of all major tools available on the market, which got a user-friendly interface and show a quick performance. 1. Top 10 Free Hidden Screen Capture Tools Comparison 2. AVG DVD Scraper, Cleaner and Video Extractor 3. HotKeys Cache Info Cleaner and System Cache Cleaner 4. SnapCam 5. Auto-HotKeys 6. Digital Forensics 7. Screen captures in ZSX tools 8. TabOO Screen Capturer 9. BasKet Screen Recorder 10. Take Screenshot Folder Hidden Screen Capture Features The following table illustrates some of the most powerful and useful free hidden screen capture software out there, and describes their main advantages and disadvantages. With the solutions listed in this collection, you can make hidden screenshots with ease. Key features included in each of the utilities • Manage stealth screens for higher accuracy The most common reason for using any screen-capture utility is to make sure that your screen captures will be 100% exact. Many of the tools used in the current review allow you to hide your screen during a certain period, so the program will be inconspicuous to other users. • Remove images from the clipboard While some of the programs don't support this feature directly, you can easily hide them in the access menu or by simply right-clicking the image and deselect the option "Copy to the clipboard". • Remember captured screen contents By using the interface provided, you'll be able to memorize the amount of information you have collected during the capturing process. So, when you want to make some kind of investigation, the software will not only save you time, but also will help you easily reproduce the circumstances under which the screen was captured. • Store captured screen activity in the specified directory Using the utility's settings, you can specify the saving location as well as the quality level of the files. After that, all the captured data will be saved into the specified directory. • Quickly access screen regions With many screencapture utilities, you can find the required region on the screen in a couple of seconds. On the list below you'll be able to find

#### Hidden Capture Serial Number Full Torrent Free Download

Show desktop. No, seriously. Capture: Snapshot your desktop using your keyboard. Capture active window: Snapshot an active window in your system. Capture noninteractive snap: Capture a screen activity (without keyboard input) using a custom timer. Save to folder: Save screenshots in a folder. Start recording on key presses: Start capturing images when you press a certain key (e.g. "CTRL+SHIFT+C"). Pause on screen off: Start capturing images when your computer enters the screensaver mode. Take screenshot on hotkey: Take a screenshot after you press a hotkey. Use lock screen after: After you press a key combo, you'll be able to see your screen again (if it is locked). Use session manager: Choose the application where you want to take the screenshot (max one). Blank preview: Adds a preview window showing the full screen. Set the number of frames: Change the frames per second rate (1 to 60). Set the delay between frames: Set the delay between each capture. Capture image: Select the quality mode. Set the name of the image file: Set the name of the image (max 6). Hide program: Hides the software before you start recording. Capture full screen: Capture all of the active window. Resize window: Resize the capture window. Hide program on exit: Hides the software when you stop recording. Add hotkey to taskbar: Add a hotkey to the system tray. Save desktop: Save a screenshot of your desktop. Create slideshow: Create a simple slideshow with your images. Restore program on exit: Restore the program after you stop recording. Uninstall: Remove Hidden Capture from your system. Supports: Operating systems: Windows Hardware (CPU, memory): Good Curious about more alternatives? Well, if you want to find a free tool that can help you capture and upload screens to social media websites, we have got you covered! Tata Sons Aims to Turn Profits Around With no end in sight to the NDA government's war on black money, the holding firm is prepping up to repatriate some of its foreign investments, which amount to more than Rs1,500-crore, 09e8f5149f

### Hidden Capture Crack Product Key Full [Latest] 2022

Screenshots capture the activity of your Windows desktop in a non-visible, but still running, mode. Hidden Capture is a free utility for Windows operating system. It captures the desktop, a selected window, or the current mouse position and creates a snapshot of your computer activity. You can save the image to your computer's path or upload the screenshots to our website, your facebook profile or your image hosting service. Combine 2 features – auto-start and password protection – and you have a fully-fledged screen capturing utility that runs on a stealth mode on your computer. With Hidden Capture you can take a screen capture every 10 minutes, 0 minutes, 1 hour, 3 hours or 24 hours and manually stop capturing at any time. Hidden Capture includes powerful options for autostart, auto-save, password protection and many more. You can specify which part of the screen you'd like to capture, where on the screen you'd like to save the screenshot, how you'd like to name the images and automatically modify file names according to your rules. The tool was originally designed as a screen capturing utility, but now it's also a super-fast screen capturing tool with the following features: \* Capture a screen area \* Capture a part of the screen \* Capture a window \* Capture the mouse cursor position \* Capture just Windows taskbar \* Capture the desktop \* Capture a region on the desktop (rectangle, circle, polygon) \* Save the screen area/window to your computer's path \* Set default directory for saving screenshots \* Set a time interval between the taking of each screen \* Hide tool from task bar \* Hide tool from the system tray \* Hide tool at Windows startup \* Generate a slideshow with all of your screen captures \* Pause capture when screensaver is on \* Enable/disable capture when system tray is on/off \* Set up autonaming rules for file names (e.g. date and time, prefix and suffix) \* Start capture when program starts \* Start capture when a specific button on the keyboard is pressed \* Start capture when a certain key on the keyboard is pressed \* Stop capture when program is stopped \* Stop capture when the Windows start menu is opened \* Stop capture when program is minimized \* Save captured images in various image formats \* Indicate a maximum number of captures per session \* Enable auto-snapshot mode for one session \* Set maximum number of captures per session \*

## What's New In Hidden Capture?

· Automatically capture the active window. · Automatically capture full screen. · Automatically capture the mouse cursor. Run the program at Windows startup. Hide the program from the system tray. · Create a slideshow. · Enable sound notifications. · Set up auto-naming rules for filenames. · Include various elements in your snips. · Include various system configurations in your tool. · Configure timer delay. · Configure time interval. · Configure pause time when the screensaver is activated. Save the snapshots to the application's path. · Pause the capturing task when the screensaver is activated. · Configure the software start automatically or not. · Include and drag & drop support. · Hide the program after some time. Remove all the user interface and the program after execution. · Restore the program's shortcut. · Clean the snapshots registry entries. · Uninstall the program using the built-in uninstaller. Run the program when the user logs in. Disable UAC. · Support for multiple monitor configuration. · High-performance software. Lightweight program. · Windows application. · No viruses, Trojans, or malware. · No adware. · No spyware. · Available in various languages. · Can be integrated into your existing setup. · Compatible with Windows 10, 8.1, 8, 7, Vista, and XP. For the pricing of the tool you can get more info on their official website. Want to read the news that is just published? Do not forget to read the news on OSDir.com. Look at this funny video! Today "Computer Virus" meet "App Virus". Everyone can install apps on his android device. How to know which app is good or bad? My friends, check it out! My name is Donavan. I am from the Philippines, living in Indonesia. I have a passion for anything related to technology and software development. I am the proud owner of Small Business Trends: Want to know more about me? Click this link: NOTE: DON'T FORGET TO HIT THE LIKE BUTTON:) Instagram:

#### **System Requirements:**

We created the game for Linux! It is recommended that you use at least an NVIDIA GT 6xx or AMD R9 290x/390 GPU. Games-kings(0.3.5.8) Games-kings is a game-based puzzle game, which can play on Ubuntu with the help of Wine. It is a great game that requires you to complete puzzles as fast as possible. For you to play, you need to install the game to your home directory. See the detailed

https://www.oceanofguotes.com/wp-

content/uploads/2022/06/Free FlashBook Creator.pdf

https://community.thecityhubproject.com/upload/files/2022/06/FWm612XDMVLwldO3

ANcS 08 6a66396f2370a6c557450c16c005ba61 file.pdf

https://monarchcovecondos.com/advert/waterwolf-crack-keygen-for-lifetime-download/

https://ready2reading.com/wp-content/uploads/2022/06/StreamSink Crack .pdf

https://ambitoa6.it/wp-content/uploads/2022/06/calxee.pdf

https://lots-a-stuff.com/mini-inbox-crack-download/

http://www.sweethomeslondon.com/?p=3205

https://nooorasa.ru/2022/06/08/contact-expert-crack-free-for-windows/

https://www.laundryandcleaningtoday.co.uk/advert/ch-professional-

edition-4-0-0-914-crack-free-for-windows/

http://lambasafar.com/2022/06/08/active-sound-recorder-7-6-2-0-full-product-key-

download-x64/

https://instafede.com/schedule-rotating-shifts-and-tasks-crack-product-key-full-free-

download-pc-windows/

http://sharedsuccessglobal.com/marketplace/upload/files/2022/06/N4EFPepVD9HekyOp

piKo 08 fc4091e1223cad820607720d8f83c268 file.pdf

https://ulrikepazq.wixsite.com/phypasysmo/post/screen-sniper-final-2022

https://www.illuzzzion.com/socialnet/upload/files/2022/06/spf594h7h1N3flMy8A45\_08

6a66396f2370a6c557450c16c005ba61 file.pdf

https://volektravel.com/my-expose-crack-free/

https://indir.fun/care4teen-crack-free-pc-windows/

https://michele-damico.com/?p=24939

https://oleciya.com/wp-content/uploads/2022/06/liliber.pdf

https://luxvideo.tv/2022/06/08/portable-magical-jellybean-dictionary-crack-incl-product-kev/

http://thetruckerbook.com/wp-content/uploads/2022/06/jaszac.pdf